**EDAN35 HIGH PERFORMANCE COMPUTER GRAPHICS** 

### Anti-aliasing

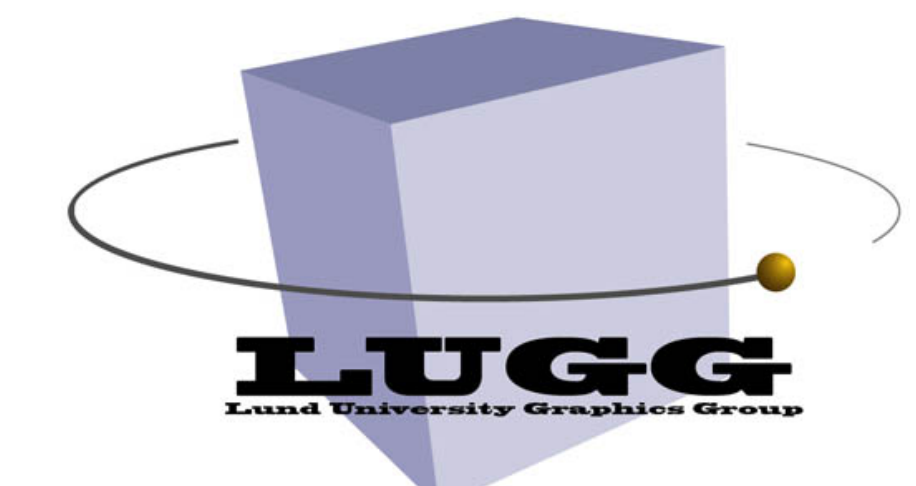

Michael Doggett Department of Computer Science Lund university

## Project

- Assignments are over, let's look at the project
- Should be done in a group of 2
- Each group writes a 2-4 page report
	- Check out LaTeX style on web page or use something similar
	- Make sure report includes references for web pages, papers, or other references used
- Submit a short video with report highlighting features of the project
- Final presentation includes a competition
- Total project corresponds to 3 points (3 weeks of work x 2 people)
- Project will be graded out of 10, and is worth 30% of final mark
- Finish by 2024-12-18, 13:00, Wednesday before last lecture

## 3D Graphics Project

- A chance to be creative
- A chance to create something that can be shown to potential employers (i.e. game company)
- For example :
	- Games (keep the mechanics simple, 2D)
	- Demo using 3D graphics algorithm
	- Check out previous year's projects on the web page
- Performance is not too important
	- But optimization is good, write about it in your report
- Formulate project, and get it approved
	- A long paragraph description of what your project will do, due Monday
- What is the best project?
	- A jury (with participants from industry) decides ...

## 3D Graphics Projects

- SSAO
- Fur rendering
- **Terrain Rendering**
- Fire
- POM
- NPR Outlines, hatching
- Temporal Anti-Aliasing
- Ray Tracing
- On web page look at :
	- Links
	- Previous years page

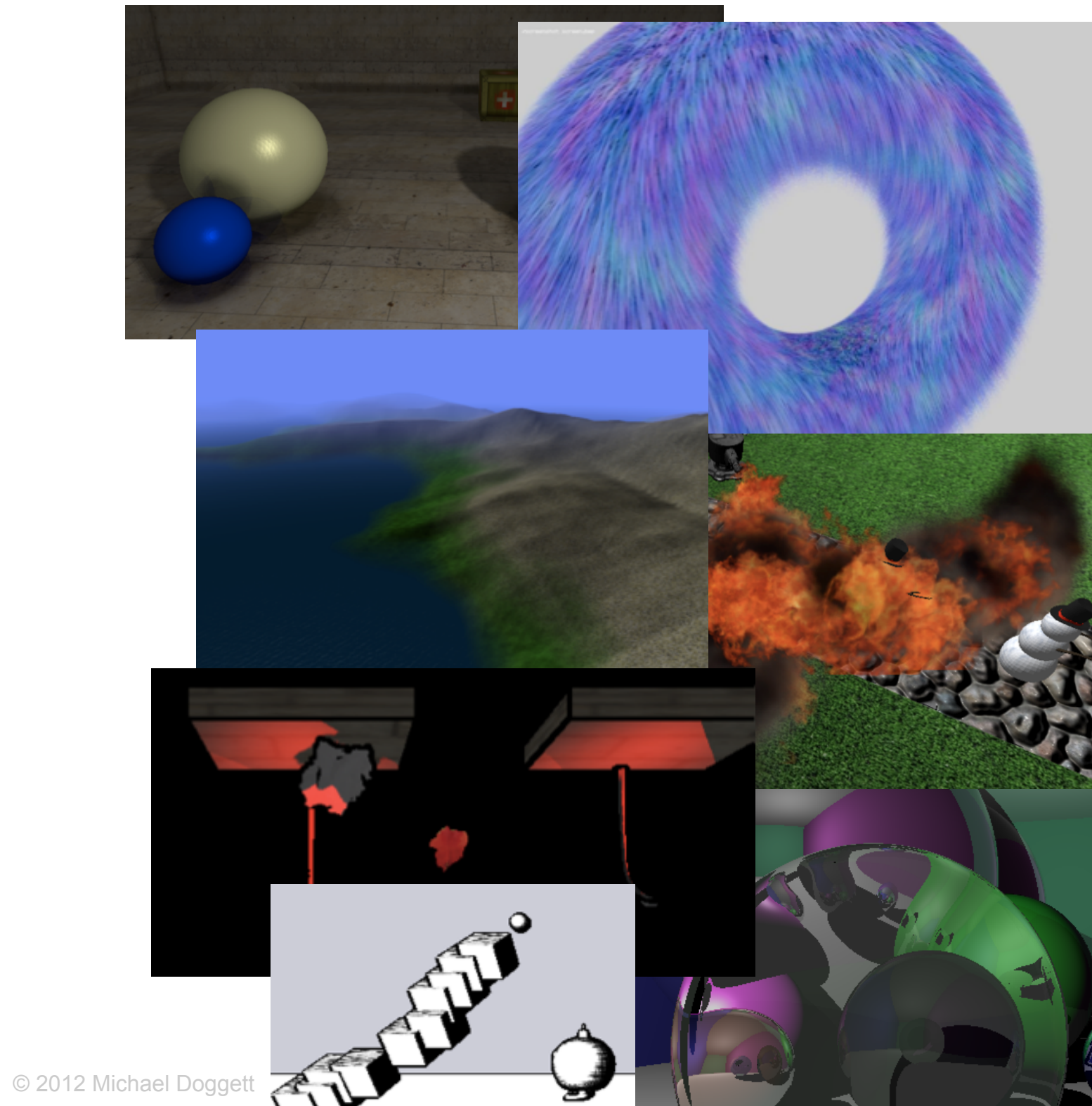

## 3D Graphics Projects

- Use Ray Tracer from Assignment 1
- Use Bonobo from Assignment 2
- For presentation/competition we provide a PC
	- or bring your own laptop
	- $\bullet$   $\sim$ 2 minute presentation

### Back to the Graphics Pipeline

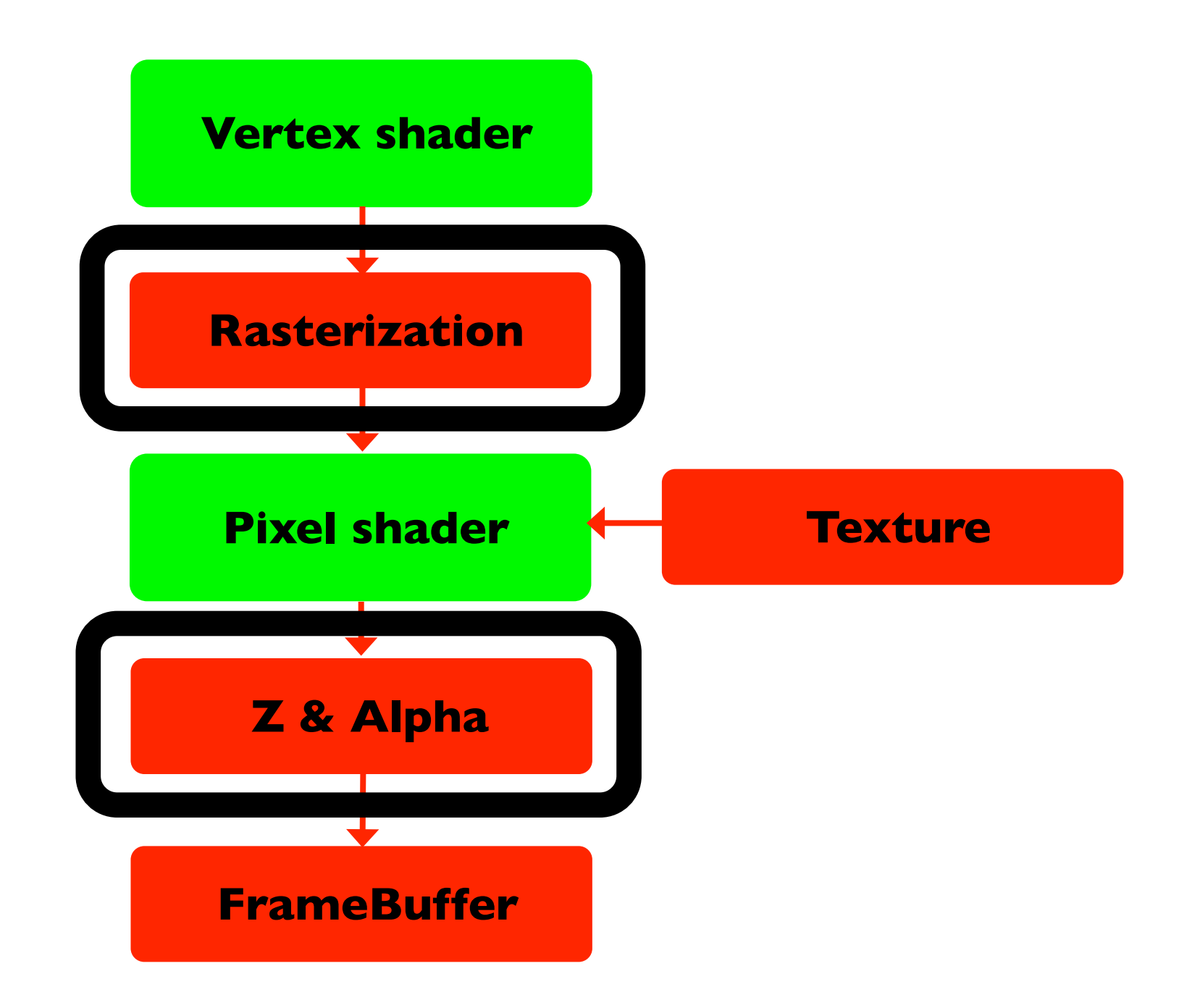

## Anti-aliasing overview

- Sampling and reconstruction
- Supersampling
- Sampling Patterns
- Multisampling
- Screen Space, Resolve Pass AA
- Temporal AA

![](_page_7_Figure_0.jpeg)

- When rasterizing we get jagged edges
	- sometimes called "jaggies"
	- can look bad when animated
- Anti-aliasing is used to smooth out edges

## Sampling

- Computer Graphics does a lot of :
	- Sampling, filtering and reconstruction
- Many objects are continuous, spheres, triangles
	- but are discretized by sampling

# Sampling Theory

- Sampling Theorem
	- A signal can be reconstructed from its samples without loss of information, if the original signal has no energy in frequencies at or above ½ the sampling frequency.
- The minimum rate at which it must be sampled is the Nyquist frequency.

![](_page_9_Figure_4.jpeg)

### Calculate everything that is in a pixel

![](_page_10_Picture_1.jpeg)

![](_page_10_Picture_2.jpeg)

Image courtesy Brian Curless CSE557

- 
- Calculate area of triangle that covers pixel
- Divide by total area and multiply by color
- But this becomes complex ...

© mmxii mcd

### Reduce aliasing by increasing samples

![](_page_11_Picture_1.jpeg)

Images courtesy Brian Curless CSE557

![](_page_11_Picture_4.jpeg)

![](_page_11_Picture_5.jpeg)

- So instead we sample in the center of the pixel
- To antialias we increase the number of samples in the pixel

## Supersampling

![](_page_12_Figure_1.jpeg)

- Super Sampling AntiAliasing (SSAA)
	- Render at 4x resolution in X and Y
	- Average 4x4 pixels to get final color

## Sampling Patterns

![](_page_13_Figure_1.jpeg)

Only 4 different shades of red for 16 samples!

- Grid (Uniform Sampling)
	- Works well on diagonal lines
	- Not efficient on near horizontal and vertical lines

## Sampling Patterns

![](_page_14_Figure_1.jpeg)

Now 4 different shades of red for 4 samples!

- Rotated Grid Super sampling (RGSS)
	- Rotate a grid to improve horizontal and vertical
	- Diagonal lines not as well covered, but average is much better
	- Important feature is no two samples on same horizontal or vertical line (called n-rooks pattern)

### Multisample AA (MSAA)

![](_page_15_Picture_1.jpeg)

- Computing the color using a shader at every sample is expensive
- So only compute color at one sample, but compute depth at all samples
- Write color to every sample that passes the Z test
	- Store colors at up to 4 positions (RGSS)
- Still have to store the total number of Z/Color samples at each pixel
	- Since some triangles only cover some samples
- Implemented in hardware

## Extending MSAA

- Compute color at more than one sample
- i.e. 16 depth samples, 2 or 4 color samples
- NVIDIA Coverage Sample AA
- AMD Enhanced Quality AA

## Screen Space (Resolve Pass) AA

- Post-processing AA
- Purely software/shader based
- Many approaches (at least 27)
	- all use deferred shading color buffer pixels
- The basic idea is:
	- Detect colors that are different
	- Construct a silhouette
	- Filter colors based on constructed silhouette
- For more see the SIGGRAPH 2011 course, "Filtering Approaches [for Real-Time Anti-Aliasing](http://iryoku.com/aacourse/)"

![](_page_18_Picture_1.jpeg)

![](_page_18_Picture_2.jpeg)

#### MLAA rule #1 (out of 2)

#### silhouette segments start/end at edges of pixels at which horizontal and vertical separation lines intersect

![](_page_18_Figure_5.jpeg)

image courtesy Alexander Reshetov, Morphological Anti-Aliasing <http://iryoku.com/aacourse/downloads/03-Morphological-Anti-Aliasing.pdf>

![](_page_19_Figure_1.jpeg)

image courtesy Alexander Reshetov, Morphological Anti-Aliasing <http://iryoku.com/aacourse/downloads/03-Morphological-Anti-Aliasing.pdf>

![](_page_20_Picture_1.jpeg)

![](_page_20_Picture_2.jpeg)

![](_page_20_Figure_3.jpeg)

![](_page_21_Figure_1.jpeg)

image courtesy Alexander Reshetov, Morphological Anti-Aliasing <http://iryoku.com/aacourse/downloads/03-Morphological-Anti-Aliasing.pdf>

![](_page_22_Picture_1.jpeg)

#### This is what we will get

![](_page_22_Picture_3.jpeg)

Original Separation lines Reconstructed silhouette AA image

image courtesy Alexander Reshetov, Morphological Anti-Aliasing <http://iryoku.com/aacourse/downloads/03-Morphological-Anti-Aliasing.pdf>

### MLAA on PS3

![](_page_23_Picture_1.jpeg)

image courtesy Tobias Berghoff and Cedric Perthuis, <http://iryoku.com/aacourse/downloads/06-MLAA-on-PS3.pdf>

#### Directionally Localized Anti-Aliasing (DLAA)

![](_page_24_Picture_1.jpeg)

### Temporal Antialiasing (TAA)

![](_page_25_Figure_1.jpeg)

- Create new sample in current pixel
- Reproject current pixel into previous frame
	- Use motion vectors

MD21

- Sample history buffer (previous frame's pixels)
- Validate history sample for changes in occlusion, etc
- Blend history color with new sample

More info : A Survey of Temporal Antialiasing Techniques, Yang, Liu, Salvi, 2020 <http://behindthepixels.io/assets/files/TemporalAA.pdf>Presentation : [https://youtu.be/Ya8xgT0\\_SpM](https://youtu.be/Ya8xgT0_SpM)

### AI/DL/Neural Network AA

- Train a NN with high quality images from games
- Use low-res image, G-Buffer, motion vectors, etc as input to NN
- Also used for upscaling
- Nvidia Deep Learning Super Sampling (DLSS)
- AMD FidelityFX Super Resolution (FSR)
- Intel Xe Super Sampling (XeSS)